### Oula Seitsonen

# **Kuoppia, kuoppia, enemmän kuoppia: Arkeologin keittokirja (pyynti)kuoppien tarkasteluun ilmalaserkeilausaineiston pohjalta**

*Esittelen tässä artikkelissa yhden helpon ja käyttäjäystävällisen tavan aloittaa Maanmittauslaitoksen uuden 5p-laserkeilausaineiston käyttö arkeologisissa analyyseissä. Tarkoituksena on tarjota yksityiskohtainen, matalan kynnyksen ohjeistus, jonka pohjalta peruspaikkatietotaidot omaava käyttäjä pystyy ottamaan aineiston haltuunsa. Käytän esimerkkinä 5p-aineistosta tunnistettuja pyyntikuoppakohteita Lätäsenolla, Saamenmaalla. Kuvaan artikkelissa vaihe vaiheelta miten aineistoa hankitaan, kuinka sen analysoimisen voi aloittaa, ja miten aineistosta voi tunnistaa uusia kohteita sekä tarkastella eri ilmiöiden ominaisuustietoja. Esitellyt lähestymistavat ovat vain yksiä monista mahdollisista tavoista käyttää laserkeilausaineistoja, mutta tarjoavat toivottavasti monille mahdollisuuden tutustua aineistoon ja sen analysoimiseen kivuttomasti ja tuloksellisesti. Peruslähtökohtana voi pitää, että paikkatiedon tutkiminen on lähtökohtaisesti hauskaa ja ennakkoluulottomasti kokeilemalla voi tehdä monenlaisia kiinnostavia, uusia näkökulmia avaavia ja odottamattomiakin oivalluksia.*

> *Gropar, gropar, mer gropar: arkeologens kokbok till granskningen av (fångst)gropar utgående från laserskannat material*

*Jag presenterar i den här artikeln ett lätt och användarvänligt sätt att börja användningen av Lantmäteriverkets nya 5 p-laserskannade material för arkeologiska analyser. Syftet är att erbjuda en detaljerad handledning med låg tröskel, utgående från vilken en användare som har baskunskaper i geodata kan ta materialet i bruk. Som exempel används ur 5 p-materialet identifierade fångstgropslokaler vid Lätäseno i Sameland. Jag demonstrerar i artikeln steg för steg hur material samlas in och hur man kan börja analysera det. Därtill visar jag hur man ur materialet kan identifiera nya lokaler samt granska egenskapsinformationen hos olika fenomen. De presenterade tillvägagångssätten är bara en infallsvinkel av flera möjliga för användningen av laserskannat material, men erbjuder förhoppningsvis för många möjligheten att smärtfritt och framgångsrikt bekanta sig med materialet och dess analys. En utgångspunkt att ta med sig är att undersökning av geodata i grund och botten är roligt, och genom att ofördomsfullt experimentera kan man i många fall komma fram till insikter som är intressanta, öppnar nya synvinklar eller är rent oväntade.*

#### **Johdanto**

Maanmittauslaitos aloitti vuonna 2020 uuden, aiempaa kymmenen kertaa tarkemman ilmalaserkeilausaineiston tuottamisen (ks. Ikäheimo & Seitsonen 2021). Aikaisemmassa maanlaajuisessa Laserkeilausaineisto 2008–2019 -pistepilviaineistossa oli vähintään puoli keilauspistettä neliömetrillä, kun taas uuden La-

serkeilausaineisto 5p:n (jatkossa 5p-aineisto) pistepilvissä on nimensä mukaisesti vähintään 5 pistettä neliömetrillä (Maanmittauslaitos 2021). Laserkeilausaineisto 2008–2019 ja siitä tuotetut korkeusmallit johdannaisineen ovat arkeologian näkökulmasta varsin karkeita ja toimivat parhaiten suuntaa antavana lähdeaineistona, jonka avulla on mahdollista esimerkiksi kohdentaa maastotutkimuksia (kts. Kurri & Haimila 2010; Seitsonen 2011, 2013; Koivisto & Laulumaa 2012; Risbøl et al. 2020; Stichelbaut et al. 2021). Sen sijaan merkittävästi tarkempi 5p-aineisto tarjoaa erinomaisen lähtökohdan arkeologisten ilmiöiden pidemmälle menevään tarkasteluun (Ikäheimo & Seitsonen 2021; Seitsonen & Ikäheimo 2021).

Oulun yliopiston ja Museoviraston LIDARK-konsortiohanke aloitti alkuvuodesta 2021 kehittämään menetelmiä uuden laserkeilausaineiston soveltamiseksi arkeologisen tutkimuksen ja kulttuuriperintöhallinnon tarpeisiin. Hankkeessa tutkitaan esimerkiksi arkeologisten kohteiden paikantamiseen soveltuvien puoliautomatisoitujen ennustavien mallien toimivuutta ja arkeologisten ilmiöiden ominaisuustietojen määrittelyyn liittyviä mahdollisuuksia (Seitsonen & Ikäheimo 2021). Tavoitteena on tuottaa myös käytännönläheistä opetus- ja koulutusmateriaalia arkeologien ja opiskelijoiden tarpeisiin. Toiveena on, että ohjeistusten avulla mahdollisimman monet pystyisivät matalalla kynnyksellä ottamaan uuden laserkeilausaineiston osaksi arkista tutkimuksellista työkalupakkiaan.

Esittelen tässä artikkelissa kokkikirjatyyppisesti vaihe vaiheelta yhden mahdollisen tavan lähestyä uutta laserkeilausaineistoa tuskattomasti ja aloittaa sen käyttäminen arkeologisessa tutkimuksessa. Käsittelen lisäksi lyhyesti myös joitakin pyyntikuoppakohteisiin liittyviä tutkimuksellisia havaintoja. Laserkeilausaineiston, ja kaiken muunkin paikkatiedon, tutkimiseen löytyy nykyisellään lukuisia kaupallisia ja avoimen lähdekoodin ohjelmistoja sekä erilaisia analysointimenetelmiä, algoritmeja ja visualisointitapoja. Lisäksi menetelmiä kehitetään koko ajan lisää. Paikkatietoaineistoja onkin suositeltavaa lähestyä ennakkoluulottomasti erilaisia menetelmiä kokeillen ja niillä leikitellen. Usein tämä tuottaa aluksi silkkaa silkkoa ja samoja aineistoja joutuu käsittelemään uudelleen ja uudelleen, mutta pidemmän päälle tähän puuhasteluun panostettu aika on kuitenkin kannattavaa.

Käytän tässä esimerkkinä tapaustutkimusta, joka sijoittuu Saamenmaahan Lätäsenon varsille (Leahttáseatnu, saamenkieliset paikannimet suluissa pohjoissaameksi, jos ei muuta mainita). Keskityn erityisesti pyyntikuoppakohteiden paikallistamiseen ja niiden ominaisuustietojen tarkastelemiseen laserkeilausaineiston perusteella (Kuva 1). Tutkimusalueelta tunnettiin ennestään lähes 300 pyyntikuoppaa Sami Viljanmaan suorittaman ajallisesti lyhyen, mutta kävelymatkalla mitaten pitkän inventoinnin pohjalta (Viljanmaa 2014). Viljanmaan inventointi on ainoa arkeologien alueella tekemä tutkimus. Tämän lisäksi vapaaehtoisvetoinen *Projekti Sturmbock* on kartoittanut alueella toisen maailmansodan aikaisia saksalaiskohteita vuosina 2018–2020 (Sillanpää & Rikkinen 2019; https://www.forgottenfronts.fi/). Jatkossa 5p-aineiston tutkimukset tulevat asteittain kattamaan yhä laajempia alueita esimerkiksi Enontekiön (Eanodat) ja Sevettijärven (kolttasaami: Čeʹvetjäuʹrr) alueilla.

### **Pistepilviaineistot ja niistä tuotettavat korkeusmallit**

Lätäsenon tapaustutkimusalueen kattava Ropijärvenperän tuotantoalue on yksi ensimmäisistä valmistuneista 5p-laserkeilausaineistoista, jonka saimme Maanmittauslaitokselta alkuvuodesta 2021 (Ikäheimo & Seitsonen 2021). Jo Ropijärvenperän aineiston alustava läpikäyminen tuotti merkittävän määrän uusia arkeologisia havaintoja muutamien neliökilometrien alueelta (Seitsonen & Ikäheimo 2021). Alue, jonka pyyntikuoppia ja muita arkeologisia ilmiöitä tässä artikkelissa tarkastellaan, on 3 kilometriä leveä pohjoiseteläsuuntainen kaistale, joka sijoittuu Lätäsenon molemmin puolin. Ilmiöitä tarkasteltiin yhteensä 78 neliökilometrin laajuudelta.

Käyn seuraavassa tämän tapaustutkimuksen läpi vaihe vaiheelta niin, että kuka vain voi halutessaan toistaa sen (Kuva 2). Aloitan laserkeilausaineiston hankkimisesta, perusSeitsonen

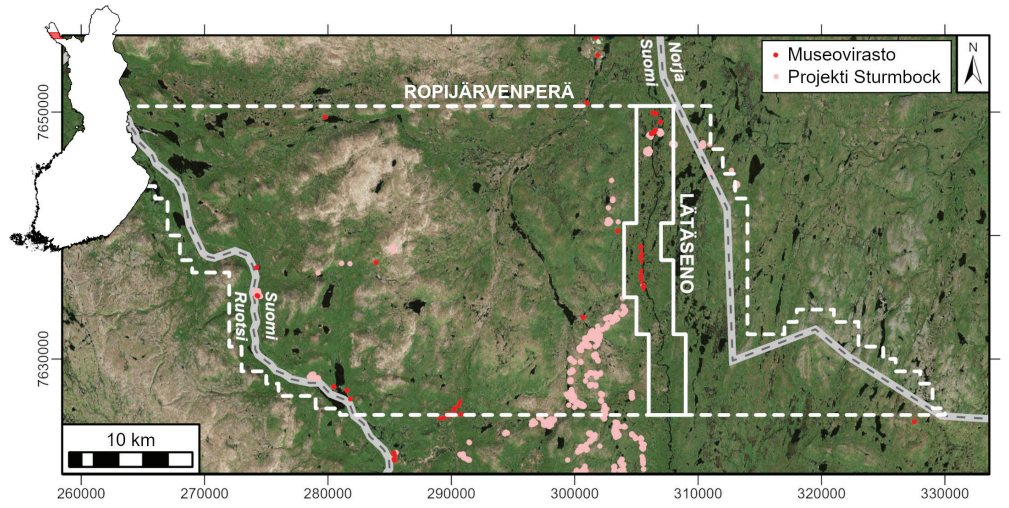

*Kuva 1. Ropijärvenperän Laserkeilausaineisto 5p -tuotantoalueen sijainti Suomessa (punaisella), tuotantoalueen rajat (katkoviiva), Lätäsenon tutkimusalue (yhtenäinen viiva) ja alueelta ennestään tunnetut arkeologiset ilmiöt (Museoviraston Muinaisjäännösrekisterin 462 arkeologista kohdetta ja alakohdetta punaisella ja Projekti Sturmbockin kartoittamat 1983 toisen maailmansodan rakennetta vaaleanpunaisella) (tausta © Esri, Maxar, GeoEye, Earthstar Geographics, CNES/Airbus DS, USDA, USGS, AeroGRID, IGN, the GIS User Community; Kuva: O. Seitsonen).*

käsittelystä ja visualisoimisesta, mistä etenen arkeologisten ilmiöiden tunnistamiseen sekä niiden ominaisuustietojen tarkasteluun. Tutkimuksessa käytetyt aineistot ovat vapaasti tarkasteltavissa LIDARK-projektin ArcGIS Online -sivuston kautta (https://arcg.is/jLj8n).

Suoritin tutkimuksen käyttäen QGIS- (https://qgis.org) ja ArcGIS Pro-ohjelmistoja (https://www.esri.com/en-us/arcgis/ products/arcgis-pro). QGIS on loistava avoimen lähdekoodin paikkatietokokonaisuus, johon tutustuminen on erinomaisen suositeltavaa, vaikka käytettävissä olisi kaupallisiakin ohjelmistoja. QGIS tarjoaa intuitiivisen graafisen ja komentorivipohjaisen käyttöliittymän, sen toiminnot kehittyvät jatkuvasti, ja tarjolla on runsain mitoin erilaisia laajennuksia esimerkiksi laserkeilausaineistojen käsittelyyn. Lisäksi se mahdollistaa muiden avoimen lähdekoodin ohjelmistojen, kuten GRASS GISin (https://grass.osgeo.org/) ja SAGA GISin (http://www.saga-gis.org/), toiminnallisuuksien hyödyntämisen yhdestä ja samasta käyttöliittymästä. Erityisesti SAGA GIS tarjoaa lukuisia tehokkaita työkaluja rasteriaineistojen tarkasteluun. Kaikki esitellyt analyysit on mahdollista toteuttaa myös muita paikkatieto-ohjelmistoja käyttäen, esimerkiksi ArsGISin ArcMap–ohjelmiston avulla (https://desktop.arcgis.com/en/arcmap).

### **Laserkeilausaineisto 5p:n hankinta ja pistepilviaineistot**

Maanmittauslaitoksen 5p-aineisto ei ole toistaiseksi vapaasti saatavilla, ja jatkossakin siitä tulee avoimesti saataville pistetiheydeltään harvennettu uusi Laserkeilausaineisto 0,5p. Tarkkaa aineistoa on kuitenkin mahdollista saada käyttöönsä tilaamalla ja maksamalla reilun sadan euron tuotantoaluekohtainen aineiston lisenssi- ja irrotusmaksu (Maanmittauslaitos 2021). Aineiston latauslinkki toi-

#### Kuoppia, kuoppia, enemmän kuoppia

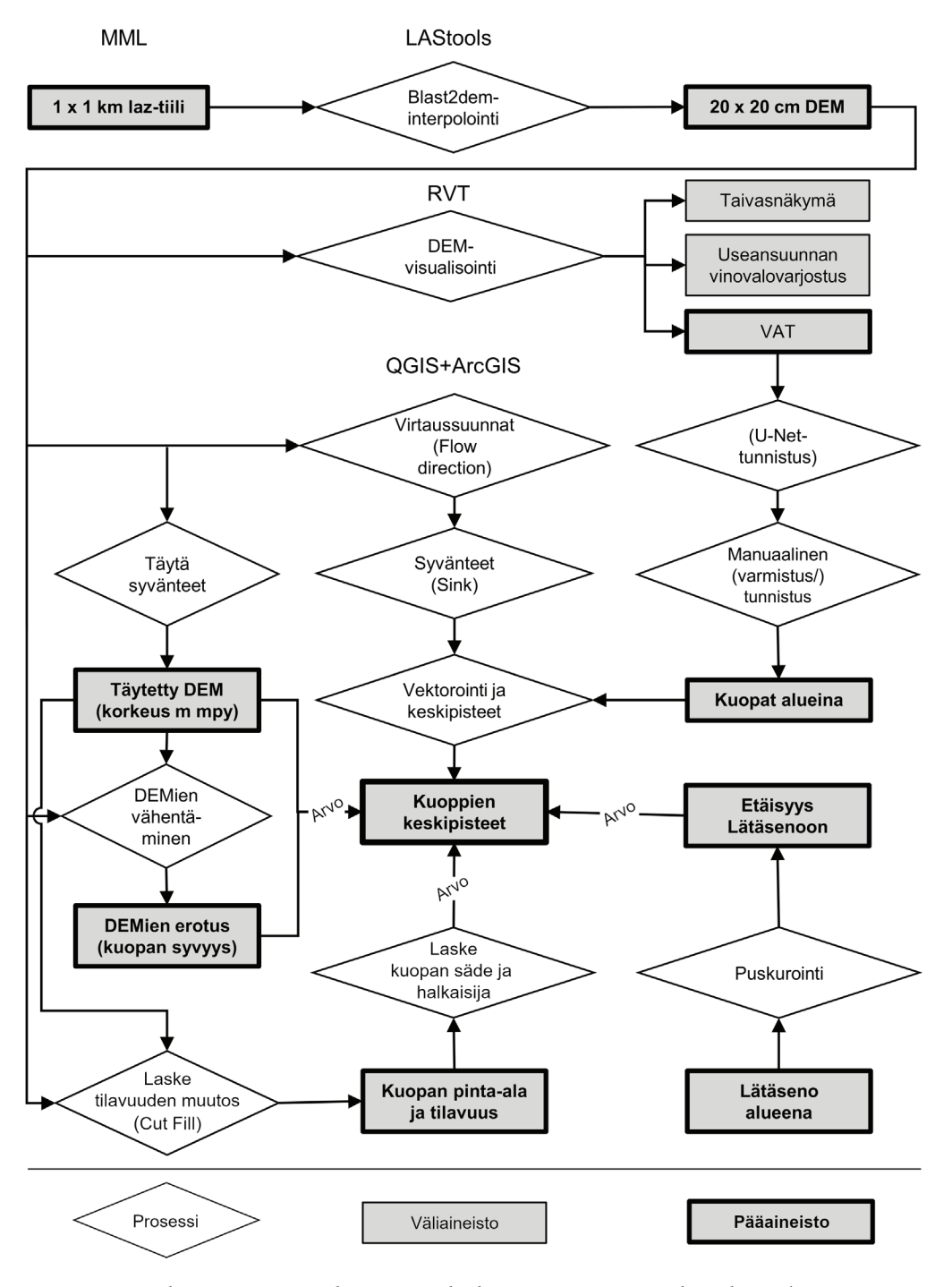

*Kuva 2. Työvaiheet Lätäsenon alueen Laserkeilausaineisto 5p:n tarkastelussa (Kuva: O. Seitsonen).*

mitetaan sähköpostilla ja tiedostot voi ladata serveriltä tunnistautumalla esimerkiksi pankkitunnuksilla.

Pistepilviaineisto on saatavilla neliökilometrin kokoisina ruutuina (maanmittauslaitoksen termein "blokkeina"), jotka noudattavat jaoltaan UTM-karttalehtijakoa ja numerointia (maastokartta 1:5000:n 3x3 km kokoiset lehdet on jaettu yhdeksään alaruutuun, esim. W3334H4\_1–9) (ks. Ikäheimo & Seitsonen 2021: Kuva 1). Maanmittauslaitos toimittaa aineiston laz-tiedostoiksi pakattuna. Joissain paikkatieto-ohjelmissa, esimerkiksi ArcGISissä, nämä täytyy purkaa las-tiedostomuotoon ennen analysointia. Tähän voi käyttää esimerkiksi rapidlasso GmbH:n ilmaista *LASzip*-ohjelmistoa (https://laszip.org), joka on käytettävissä erikseen tai laajennuksena suoraan QGISistä tai ArcGISistä. rapidlasso GmbH tarjoaa paljon muitakin erinomaisia toiminnallisuuksia laserkeilausaineiston prosessoimiseen (kts. alla). Toiset ohjelmistot, muun muassa QGISin tietyt laajennukset, osaavat käyttää laz-tiedostoja sellaisenaan. Ropijärvenperän tuotantoalue kattaa kaikkiaan 1215 neliökilometriä ja ladattavassa aineistossa on siten 1215 pakattua laz-pistepilvitiedostoa, jotka ovat kooltaan yhteensä 25,6 GB. Monet muut tuotantoalueet ovat Ropijärvenperää laajempia ja tiedostokoot vastaavasti huomattavasti suurempia (kts. Seitsonen & Ikäheimo 2021: Figure 1). Esimerkiksi Ranuan tuotantoalue on pinta-alaltaan 2800 neliökilometriä ja laz-tiedostokooltaan 132,7 GB. Suurten tiedostokokojenkin takia on eduksi, jos aineistoja pystyy käyttämään suoraan lazmuodossa eikä niitä tarvitse erikseen purkaa. Maanmittauslaitoksen kolmiulotteiset pistepilviaineistot on laatutarkistettu ja luokiteltu automatisoidusti LAS 1.2 -formaatin mukaisiin luokkiin (Maanmittauslaitos 2021). Pistepilviaineistoja voi tarkastella eri ohjelmissa sellaisenaan (Kuvat 3A, C) tai sitten niiden pohjalta voi tuottaa erilaisia digitaalisia pinta- ja korkeusmalleja, esimerkiksi vektorikolmioverkkomalleja (TIN-korkeusmalli) (Kuva 3B). Arkeologin kannalta kiinnostavimpia

**20**

ovat useimmiten maanpintapisteet (luokka 2, Ground). Maanpintapisteiden perusteella voi tuottaa niin sanottuja paljaan maan malleja, joista erilaiset "kuopat ja kasat" -tyyppiset arkeologiset ilmiöt ovat monesti erotettavissa jo alustavissakin visualisoinneissa (Kuva 3B). Lähes kaikkiin paikkatieto-ohjelmistoihin sisältyy nykyään mahdollisuus pistepilviaineistojen kolmiulotteiseen tarkasteluun. Esimerkiksi ilmainen FugroViewer-ohjelmisto (https://www.fugro.com/about-fugro/our-expertise/technology/fugroviewer) tarjoaa intuitiivisen ja suoraviivaisen käyttöliittymän pistepilviaineistojen alustavaan tarkastelemiseen (Kuva 3).

### **Digitaaliset korkeusmallit sekä niiden visualisoiminen ja analysoiminen**

Laserkeilausaineistojen pidemmälle menevään tarkasteluun parhaan lähtökohdan tarjoavat rasterimuotoiset digitaaliset korkeusmallit (DEM, Digital Elevation Model). Arkeologisissa tutkimuksissa paljaan maan mallit ja niiden johdannaiset ovat käyttökelpoisimpia kohteiden kartoittamiseen, paikantamiseen ja tutkimiseen. Työkalut rasterimallien tuottamiseen pisteistä, esimerkiksi pistepilvistä, löytyvät kaikista paikkatieto-ohjelmista. Erilaisia interpolointialgoritmeja on tarjolla lukuisia ja ne kaikki tuottavat toisistaan hieman poikkeavia tuloksia (kts. Štular et al. 2021; eri algoritmeista myös esimerkiksi http://www.gisresources.com/types-interpolation-methods\_3). QGIS ja ArcGIS tarjoavat molemmat erilaisia interpolointityökaluja, joista parhaan tuloksen tuottaa usein *Inverse Distance Weighting* -interpolointi (IDW, käänteisen etäisyyden menetelmä). Lisäksi esimerkiksi SAGA GISin *Close Gaps*-työkalu, jota voi käyttää myös QGISin kautta, toimii monesti nopeammin kuin IDW-perustaiset menetelmät ja tuottaa aivan vertailukelpoisia tuloksia. Myös ilmaiset FUSION/LDV- (http://forsys. sefs.uw.edu/fusion/fusion\_overview.html) ja

Kuoppia, kuoppia, enemmän kuoppia

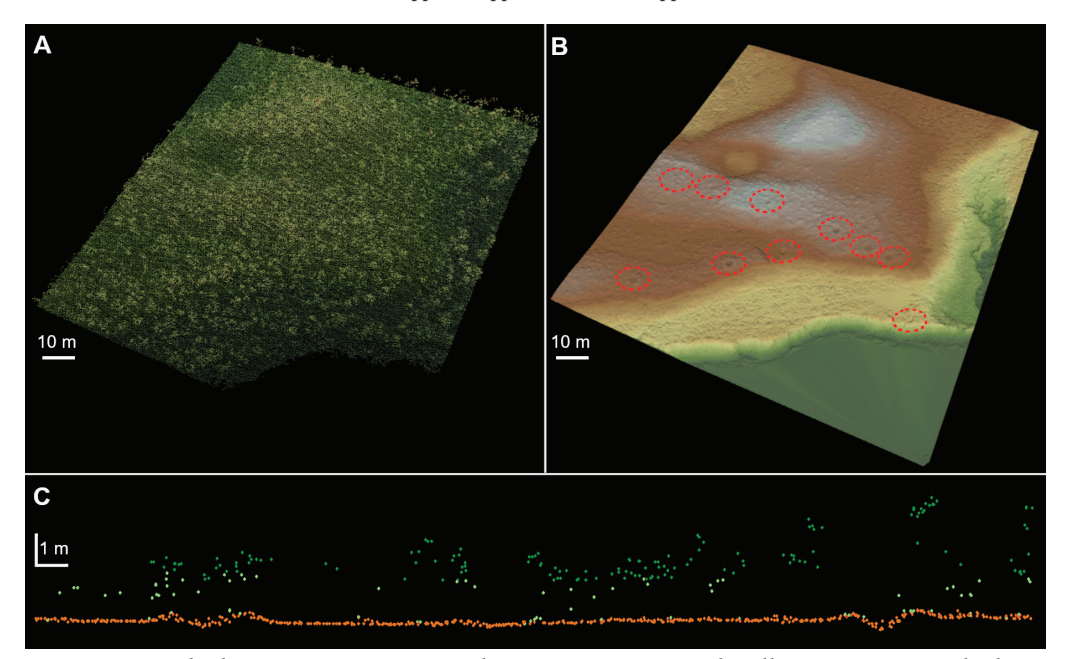

*Kuva 3. Laserkeilausaineisto 5p -pistepilvi Mustasuvannon alueella FugroViewer-ohjelmistolla eri tavoin visualisoituna: A. Kaikki laserkeilauspisteet sisältävä pistepilvi kolmiulotteisessa viistonäkymässä, alueen kasvillisuus on matalaa tunturikoivikkoa; B. Pistepilvestä tuotettu paljaan maan kolmioverkkomalli (TIN-korkeusmalli), alueelta havaitut pyyntikuopat ympyröity katkoviivalla; C. Metrin levyinen leikkaus pistepilvestä kahden vasemmanpuoleisen pyyntikuopan poikki (Luokan 2 maanpintapisteet oranssilla, Luokkien 3–5 kasvillisuuspisteet vihreällä) (sisältää Maanmittauslaitoksen Laserkeilausaineisto 5 p -aineistoa vuodelta 2020; Kuva: O. Seitsonen).*

Points2Grid-ohjelmistot (https://opentopography.org/otsoftware/points2grid) tarjoavat monia tehokkaita työkaluja laserkeilausaineistojen käsittelemiseen ja korkeusmallien tuottamiseen.

Omien kokemusteni perusteella rapidlasson *LAStools*-tuotepaketin algoritmit tuottavat parhaan ja yksityiskohtaisimman tuloksen, jossa on vähiten niin sanottuja interpolointiartefakteja, digitaalisen prosessoinnin tuottamia virheilmiöitä (https:// rapidlasso.com/lastools). Erityisesti *blast-2dem*-algoritmillä pystyy prosessoimaan miljoonien pistepilvien kokoiset aineistot nopeasti ja tehokkaasti (https://rapidlasso. com/blast/). LAStoolsin monet osat ovat maksullisia, mutta tätä on luvallista kiertää ei-kaupallisissa tutkimustarkoituksissa pitämällä analysoitava aineisto riittävän pienenä. Pistepilvilähdeaineiston pystyy tätä varten pilkkomaan pienempiin osiin esimerkiksi *LAStile*-työkalulla (https://rapidlasso.com/ lastools/lastile/). Paras vaihtoehto tietenkin on, jos LAStoolsista on mahdollista hankkia esimerkiksi parituhatta euroa vuodessa maksava oppilaitoslisenssi (kuten Oulun yliopistolla), jolloin kaikki sen ominaisuudet ovat täysimittaisina käytettävissä.

Useimmissa paikkatieto-ohjelmissa eri toiminnot ovat nopeimmin käytettävissä komentorivipohjaisesti. Komentorivipohjaisuus saattaa kuulostaa graafiseen Windowsmaailmaan tottuneista aluksi pelottavalta. Peruskäytössä siihen pääsee yleensä kuitenkin sisään parinkymmenen minuutin perehdytyksen (ja jatkuvan yrityksen sekä erehdyksen) kautta. Liikkeelle pääsee useimmiten muokkailemalla verkossa saatavilla olevia esimerkkikoodinpätkiä omaan aineistoon sopiviksi. Jos paikkatietoaineistoja on tarkoitus tutkia yhtään enemmän, komentorivipohjaisiin analyyseihin tutustuminen on käytännössä pakollista. Vähänkään pidemmälle menevissä analyyseissä niiden käyttöä ei yksinkertaisesti pysty välttämään.

Olemme todenneet LIDARK-hankkeessa tekemiemme empiiristen kokeilujen perusteella, että 5p-aineistosta pystyy prosessoimaan useimmissa tapauksissa 20 x 20 senttimetrin resoluutioisen hyvälaatuisen ja yksityiskohtaisen digitaalisen korkeusmallin ilman merkittäviä interpolointiartefakteja (arkeologisista korkeusmalleista yleisemmin, kts. Štular et al. 2021). Selkeät arkeologiset ilmiöt ovat usein erotettavissa jo korkeusmallista tai perusanalyyseillä tuotetuista johdannaisrastereista, kuten analyyttisestä vinovalovarjostuksesta tai rinteenkaltevuudesta. Kaikki korkeusmallien erilaiset visualisoinnit ja analyysit korostavat hieman erityyppisiä asioita ja ilmiöitä. Myös korkeusmalleja ja muita rasteriaineistoja voi visualisoida ja tarkastella kolmiulotteisissa näkymissä, esimerkiksi QGISin *3D Mapissa* tai ArcGISin *Arc-Scenessä* (Kuva 4).

Korkeusmallitiedostot kannattaa useimmiten tallentaa *GeoTIFF*-muodossa, jolloin ne ovat suoraan yhteensopivia esimerkiksi *Relief Visualization Toolbox* -ohjelman (RVT) kanssa jatkoanalyysejä varten (kts. Zakšek et al. 2011). RVT on erityisesti arkeologeille suunnattu digitaalisten korkeusmallien analysoimiseen ja visualisoimiseen tarkoitettu työkalu, jolla voi tuottaa nopeasti ja tehokkaasti erilaisia visualisointeja (https:// iaps.zrc-sazu.si/en/rvt). Näitä ovat muun muassa rinteenkaltevuus (*slope gradient*), analyyttinen vinovalovarjostus yhdestä (*hillshading*) ja useasta suunnasta (*hillshading from multiple directions*; Kuva 5A), positiivinen ja negatiivinen avoimuus (*positive and negative openness*), paikallinen reliefimalli (*simple local relief model*) ja taivasnäkymä (*SVF, sky-view factor*; Kuva 5B). Uutena ominaisuutena työkalupakkiin on vastikään lisätty mahdollisuus tuottaa useista rasteritasoista sekoitettuja (*Blend)* tulosrastereita (Kokalj & Somrak 2019; Kuvat 5C, G). RVT:n uusi arkeologisen topografian visualisointi -työkalu (VAT, *Visualization for archaeological topography*) tuottaa taivasnäkymän, avoimuuden, rinteenkaltevuuden ja vinovalovarjostuksen

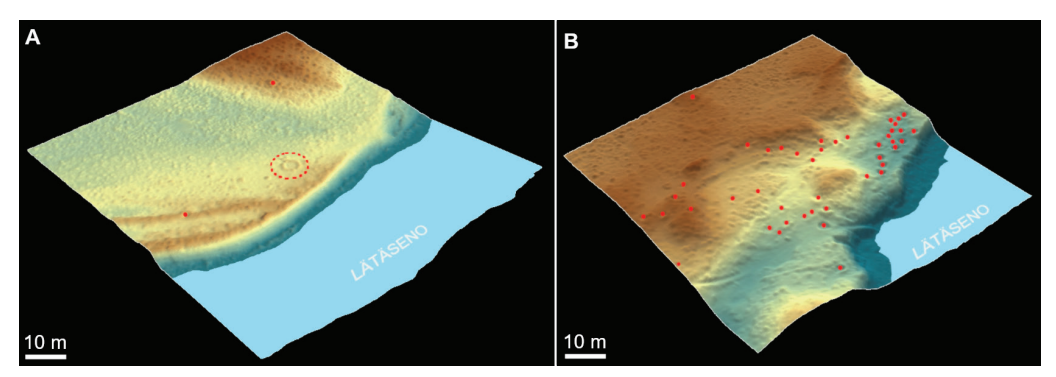

*Kuva 4. Kolmiulotteisia viistonäkymiä blast2demillä tuotetusta 20 x 20 cm ruutukokoisesta digitaalisesta korkeusmallista ArcScenellä visualisoituna: A. Turvekodanpohja (ympyröity katkoviivalla) ja kaksi pyyntikuoppaa (punaiset pallot) Kuoskatunmukassa (Guoskatmohkki); B. Pyyntikuoppia Neuhkamassa (Njávkan) (punaiset pallot) (sisältää Maanmittauslaitoksen Laserkeilausaineisto 5 p -aineistoa vuodelta 2020; Kuva: O. Seitsonen).*

perusteella arkeologista erottuvuutta ajatellen optimoidun VAT-tulosrasterin. VAT tuottaa usein jo perusasetuksillaan (*general*) erittäin informatiivisia lähtöaineistoja kohteiden paikantamiseen ja tarkempaan tarkasteluun (Kuvat 5D, F, H), mutta jälleen kannattaa kokeilla erilaisia vaihtoehtoja. Ohjelmasta löytyy esiasetetut vaihtoehdot esimerkiksi loiva- ja jyrkkäpiirteisen maaston tarkasteluun optimoiduille visualisoinneille (*flat/steep*).

Käytin tässä yhteydessä 20 x 20 senttimetrin pikselikokoisten digitaalisten korkeusmallien tarkasteluun RVT:n algoritmeissa 15 pikselin eli kolmen metrin etsintäsädettä. Tämä on optimaalinen kuutta metriä pienempien kuoppajäännösten visualisointiin ja toimii hyvin esimerkiksi pyyntikuoppien ja pienempien kodanpohjien kanssa. Asumuspainanteita, korsuja tai muita halkaisijaltaan suurempia rakenteita tarkasteltaessa etsintäsädettä kannattaa vastaavasti kasvattaa. Eri visualisointialgoritmienkin käyttämien arvojen kanssa kannattaa käyttää runsaasti aikaa yritykseen ja erehdykseen, että löytää omiin käyttötarkoituksiin toimivimmat vaihtoehdot ja muuttujayhdistelmät.

### **Arkeologisten ilmiöiden paikantaminen**

Kuten kuvasta 5 näkyy, monenlaiset arkeologiset ilmiöt erottuvat hyvin 5p-aineiston visualisoinneista (myös Seitsonen & Ikäheimo 2021: Figure 3–4). Uusia kohteita voi paikantaa joko visuaalisen tarkastelun avulla (esim. Thuestad et al. 2021) tai sitten käyttämällä puoliautomaattisia ilmiöntunnistusmenetelmiä (*semi-automated feature detection*), esimerkiksi erilaisia neuroverkkopohjaisia algoritmeja (esim. Gallwey et al. 2019; Lambers et al. 2019; Trier et al. 2019, 2021). Itse käytin Lätäsenon 78 neliökilometrin alueen tarkasteluun U-net-konvoluutioneuroverkkoon (Ronneberger et al. 2015) perustuvaa ilmiöntunnistusmenetelmää VAT-visualisoinnin pohjalta (kts. Seitsonen & Ikäheimo 2021), mutta tämänkokoisen tutkimusalueen läpikäyminen on mahdollista muutamassa päivässä myös visuaalisen tarkastelun avulla (kts. Ikäheimo 2021). En käsittele tässä koneoppimiseen perustuvaa neuroverkkomenetelmää sen tarkemmin (esim. Garcia-Molsosa et al. 2021; Seitsonen & Ikäheimo 2021), koska samat tulokset on mahdollista saavuttaa manuaalisestikin.

Visuaalisessa tarkastelussa suureksi avuksi on projisoida tutkittavan alueen päälle esimerkiksi 100 x 100 metrin kokoinen ruudukko, jota lähtee tarkastelemaan ruutu kerrallaan (esimerkiksi QGISissä valitse *Näytä> Karttaelementit>Ruudukko*). Lisäksi tarkasteltava alue voi pienentyä huomattavasti rajaamalla pois vedet, suot, rakkakivikot ja kalliot, joilta ei ainakaan pyyntikuoppia ole löydettävissä – rakkakivikoista voi tosin paikantaa purnu-säilytyskuoppia (buordna). Lätäsenon tapauksessa lähdin visuaalisessa tarkastelussa liikkeelle jo tunnetuista pyyntikuoppakohteista ja laajensin siitä kaikkiin suuntiin kattaen lopulta koko alueen. Luonnollisesti liikkeelle voi lähteä itsestä parhaalta tuntuvalla tavalla, kunhan visuaalisen tarkastelun tekee järjestelmällisesti ja vertailukelpoisesti koko tutkittavan alueen laajuudelta.

Sekä ennustavat mallit että visuaalinen tarkastelu tuottavat aina myös vääriä positiivisia tunnistuksia (*false positive*), minkä takia korkeusmalliaineiston rinnalla on syytä tarkastella esimerkiksi ilmakuvia ja maanpeiteaineistoa. Varsinkin suo- ja vesialueiden interpolointi tuottaa laserkeilausaineistoissa helposti algoritmien arkeologisiksi ilmiöiksi luokittelemia maastonmuotoja. Kumpienkaan näiden alueelta ei luonnollisesti ole löydettävissä pyyntikuoppia ja niiden rajaaminen aineistosta auttaa suodattamaan ilmeisimpiä vääriä havaintoja (Seitsonen & Ikäheimo 2021). Tietokoneenruudulla tehtävän ilmiöiden tarkastelun lisäksi on syytä tarkastaa ainakin otos havainnoista myös maastossa. Jatkossa laserkeilausaineistoista potentiaalisesti tunnistettavien tuhansien uusien ilmiöiden näkökulmasta tämä ei ole aivan pieni kysymys

Seitsonen

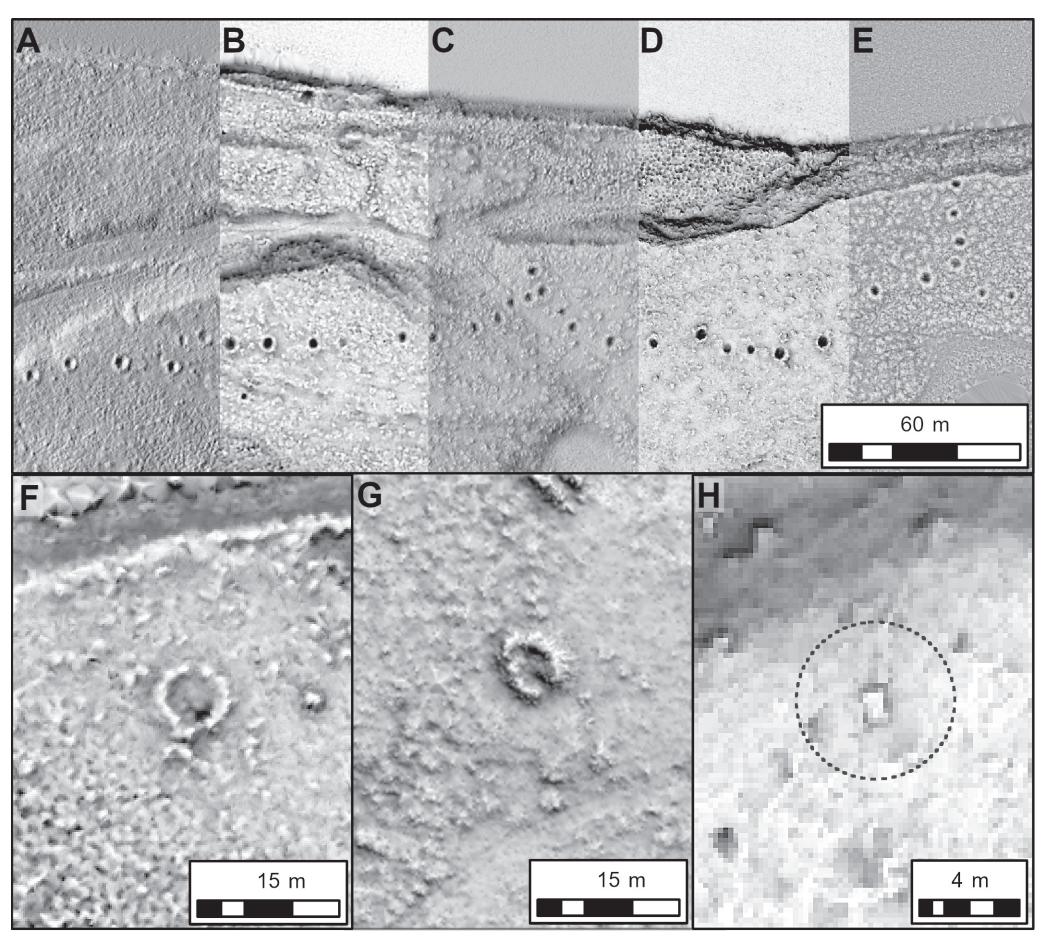

*Kuva 5. Arkeologisten ilmiöiden erottuvuus erilaisissa digitaalisesta korkeusmallista tuotetuissa visualisoinneissa. Pyyntikuoppia: A. useansuunnan vinovalovarjostuksessa; B. taivasnäkymässä; C. taivasnäkymän ja useansuunnan vinovalovarjostuksen sekoituksessa (Blend); D. RVT:n VAT-visualisoinnissa (Visualization for Archaeological Topography); E. RVT:n prismaattinen avoimuus -visualisoinnissa ("Prismatic openness"). F. Turvekodanpohja VAT-visualisoinnissa. G. Turvekodanpohja positiivisen avoimuuden ja useansuunnan vinovalovarjostuksen sekoituksessa. H. Pirijäu´rr 3, ennestään tunnettu suorakaiteenmuotoinen liesilatomus (1,2 x 0,8 m, oletettu kodanlaajuus ympyröity) Sevettijärven tuotantoalueella VAT-visualisoinnissa (sisältää Maanmittauslaitoksen Laserkeilausaineisto 5 p -aineistoa vuodelta 2020; Kuva: O. Seitsonen).*

ratkaistavaksi. Todennäköisesti alueellisilla vastuumuseoilla ja arkeologian harrastajilla tulee olemaan ainakin jonkinlainen rooli tässä tehtävässä (Ikäheimo & Seitsonen 2021).

Lätäsenon alueella uusia todennäköisiä pyyntikuoppia havaittiin kaikkiaan yli 1400 kappaletta (Kuva 6, Taulukko 1). Ennestään tunnetut kohteet mukaan lukien tutkimusalueella on siis noin 1666 pyyntikuoppaa. Pyyntikuoppien ohella havaittiin ennestään rekisteröityjen lähes kuudensadan sota-aikaisen rakenteen lisäksi vajaa sata uutta toiseen maailmansotaan liittyväksi tulkittua ilmiötä.

Lisäksi ennestään tunnetulta Hirvasvuopion asuinkentältä kartoitettiin yhdeksän uutta rakennetta, pääasiassa erikokoisia kuoppia. Ehkä mielenkiintoisimpina uusina havaintoina paikannettiin pari aiemmin rekisteröimätöntä turvekodanpohjaa (Kuva 4–5). Aikaisemmassa tutkimuksessamme Ropijärvenperän tuotantoalueen muista osista havaittujen uusien kodanpohjien ohella (Seitsonen & Ikäheimo 2021) nämä osoittavat, että uusi 5p-aineisto toimii kuoppakohteiden ohella erinomaisesti myös matalavallisten saamelaisten turvekotien (darfegoahti) jäänteiden havainnoimiseen. Jopa vain 5–10 senttimetrin korkuiset kotavallit ovat sopivissa olosuhteissa erotettavissa 5p-aineiston visualisoinneista (Kuva 5F–G; kts. Seitsonen & Ikäheimo 2021: Figure 3, 7).

Valitettavasti saamelaisasutukseen liittyvät rautakautiset ja historialliset liesikohteet (árran) (esim. Hamari 1996, 1998; Halinen 2009; Seitsonen & Viljanmaa 2021) ovat osoittautuneet Lätäsenon aineistoissa liian pienimuotoisiksi erottuakseen laserkeilauksessa. Sen sijaan Sevettijärven tuotantoalueella ainakin yhdessä tapauksessa ennestään tunnettu suorakaiteenmuotoinen liesilatomus erottuu varsin kauniisti ja selkeästi tasaisella mäntykankaalla. Tosin tämänkin löytäminen ilman etukäteistietoa rakenteesta olisi ollut lähestulkoon mahdotonta (Kuva 5H). Lätäsenon alueelta tunnetaan ennestäänkin vain vähänlaisesti "tasaisen maan" kohteita, kuten kivikautisia asuinpaikkoja tai saamelaisten

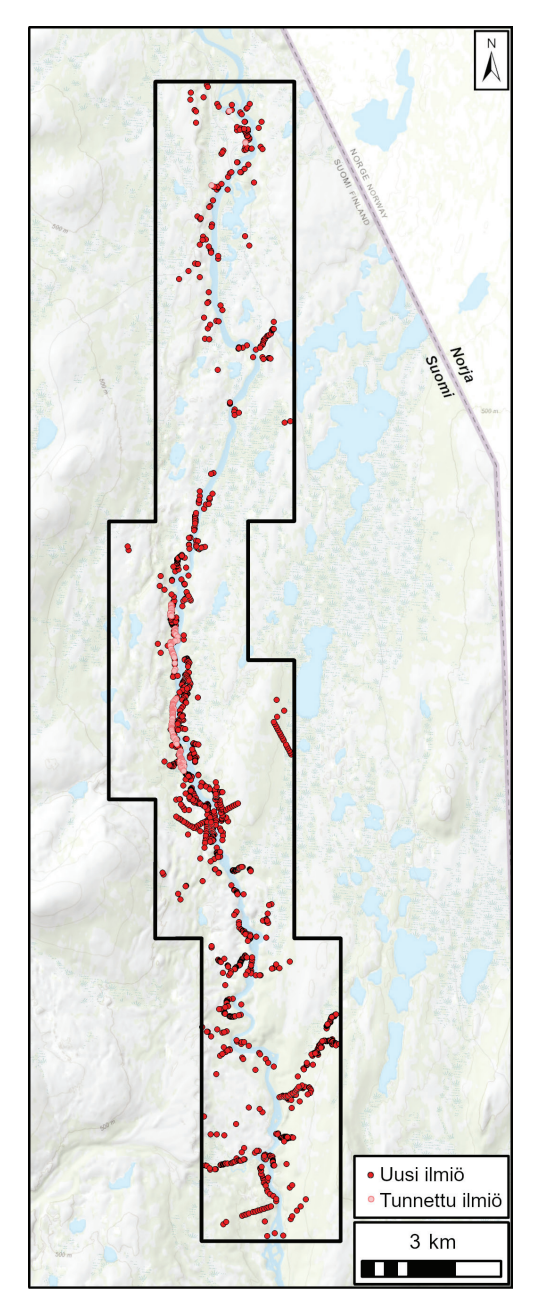

*Kuva 6. Uusien havaintojen (punaisella; N=1413) ja ennestään rekisteröityjen pyyntikuoppien (vaaleanpunaisella; N=253) maantieteellinen levintä Lätäsenon tutkimusalueella (tausta © National Land Survey of Finland, Esri, HERE, Garmin, USGS, METI/NASA; Kuva: O. Seitsonen).*

liesikohteita. Tällaisten kohteiden löytämiseen laserkeilausaineisto ei luonnollisestikaan tarjoa apuja. 5p-aineistoihin perustuvien analyysien yleistyessä tämä saattaa helposti vinouttaa tunnettujen kohteiden määrää "kuopat ja kasat" -tyyppisiä rakenteita sisältävien kohteiden suuntaan. Koska näitä on jatkossa mahdollista löytää nopeasti ja vaivattomasti kotikoneen näytöltä, tämä ohjannee myös resursseiltaan rajallisia maastotutkimuksia näiden suuntaan. Tilanteen tasoittamiseksi Suomessakin voitaisiin kokeilla monikanavakaukokartoitukseen (*multispectral remote sensing*) perustuvaa lähestymistapaa, jossa kohteita paikannettaisiin niiden eri aallonpituuksilla antaman signaalin perusteella (esim. Carmona et al. 2020; Fenger-Nielsen et al. 2019; Grøn et al. 2011; Kalayci et al. 2019). Monet Suomestakin tavattavat arkeologiset kohdetyypit ovat erotettavissa ilmakuvissa ja vääräväri-ilmakuvissa ympäristöstään poikkeavan kasvillisuuden perusteella (kts. Seitsonen & Ikäheimo 2021; Thuestad et al. 2021). Näissä aineistoissa näkyvät kohteet erottuvat monikanava-aineistoissa vielä selkeämmin, kun niitä on mahdollista tarkastella samanaikaisesti useampia aallonpituuksia hyödyntäen kuin esimerkiksi vääräväriortokuvissa.

On kuitenkin aina muistettava, että mitkään digitaaliset aineistot tai niiden analyysit eivät luonnollisestikaan voi koskaan täysin korvata arkeologin tekemiä tarkastuksia. Kokeneen arkeologin näppituntuma maastotyöskentelyssä ja "vainu" esimerkiksi kivikautisten asuinpaikkojen paikantamisessa on jotain sellaista, mihin mikään määrä algoritmeja, tekoälyä tai koneoppimista ei pysty.

## **Arkeologisten ilmiöiden sijainnin ja ominaisuustietojen tarkastelu**

Lukemattomien maamme muinaisjäännöskohteiden sijaintitiedot ovat tällä hetkellä parhaimmillaankin suuntaa antavia (ks. Ikäheimo & Seitsonen 2021). Pahimmillaan koordinaatit vievät viereiseen järveen tai hiekkakuoppaan, mikä on melkoinen ongelma sekä suojelun että tutkimuksen kannalta. Uuden 5p-aineiston suuri sijaintitarkkuus mahdollistaa monien tunnettujenkin kohteiden osalta ensimmäistä kertaa niiden tarkan maantieteellisen paikallis-

|                                 | <b>Tunnetut</b> |       | Uudet          |       | <b>Yhteensä</b> |       |
|---------------------------------|-----------------|-------|----------------|-------|-----------------|-------|
|                                 | N               | $\%$  | N              | %     | N               | $\%$  |
| Pyyntikuoppa                    | 253             | 29,3  | 1413           | 93,2  | 1666            | 70,0  |
| Kenttä                          | 15              | 1,7   | 9              | 0,6   | 24              | 1,0   |
| Liesilatomus                    | $\overline{2}$  | 0,2   |                |       | $\overline{2}$  | 0,1   |
| Turvekodanpohja                 |                 |       | $\overline{2}$ | 0,1   | $\overline{2}$  | 0,08  |
| Kivikautinen asuinpaikka        | $\mathfrak{D}$  | 0,2   |                |       | $\overline{2}$  | 0,08  |
| Toisen maailmansodan<br>rakenne | 592             | 68,5  | 92             | 6,1   | 684             | 28,7  |
| Yhteensä                        | 864             | 100,0 | 1516           | 100,0 | 2380            | 100,0 |
| Ilmiöt/km <sup>2</sup>          | 11              |       | 19             |       | 31              |       |

*Taulukko 1. Alueelta ennestään rekisteröidyt arkeologiset ilmiöt sekä Laserkeilausaineisto 5p:stä paikannetut uudet ilmiöt.*

tamisen. Esimerkiksi Ropijärvenperän tuotantoalueella aineiston sijaintitarkkuuden vaakasuuntainen neliöllinen keskiarvo (RMSE, *root mean square error*) on 0,039 metriä ja maksimi 0,049 metriä, ja pystysuunnassa vastaavasti keskiarvo on 0,062 metriä ja maksimi 0,071 metriä. Tämä on enemmän kuin riittävän tarkkaa sijaintitietoa esimerkiksi arkeologisen inventoinnin ja yleiskartoituksen tarpeisiin.

Sijainnillisen tarkkuuden lisäksi aineiston yksityiskohtaisuus tarjoaa mahdollisuuksia yksittäisten ilmiöiden ominaisuuksien tarkastelemiseen laskennallisilla menetelmillä (Ikäheimo & Seitsonen 2021; Seitsonen & Ikäheimo 2021). Tässä on otettava huomioon lähdeaineiston ja menetelmien asettamat rajoitukset, jotka saattavat tuottaa aiemmissa tutkimuksissa kerätyistä ominaisuustiedoista poikkeavia tuloksia. Etuna on, että laskennallisesti ja havainnoitsijasta riippumattomasti määritetyt ominaisuustiedot ovat keskenään vertailukelpoisia ja niiden määrittämiseen käytetyt laskelmat toistettavia. Jatkossa onkin erityisen tärkeää avata menetelmät, joilla aineiston ominaisuustietoihin on päädytty.

Kuten aiemmassa artikkelissakin totesimme, 5p-aineisto tulee muuttamaan merkittävästi myös kenttätöiden tekotapaa (Ikäheimo & Seitsonen 2021; Seitsonen & Ikäheimo 2021). Laserkeilausaineistosta etukäteen havaittujen ilmiöiden arkeologisuuden varmentaminen sekä niille määritettyjen alustavien ominaisuustietojen täydentäminen kentällä tulevat nousemaan merkittävään osaan.

Vaikka esimerkiksi kuoppamaisten jäänteiden nykymuoto on vuosisatojen tai -tuhansien aikana niitä muokanneiden postdepositionaalisten prosessien tulos, myös alkuperäiseen syvyyteen ja muotoon liittyviä ihmislähtöisiä tekijöitä on todennäköisesti edelleen havainnoitavissa (Ikäheimo & Seitsonen 2021). Pyyntikuoppien osalta kuopan koko on luonnollisesti yksi muuttuja, joka on ollut suorassa suhteessa pyydettävän eläimen kokoon. Tunturipeuraa isokokoisempien hirven ja metsäpeuran pyynti vaatii suuremman ja syvemmän kuopan, kuten esimerkiksi Manninen (2007)

on pohtinut Paistunturin (Báišduottar) alueen pyyntikuoppien osalta.

Kuvaan tässä vaiheittain yhden yksinkertaisen ja helposti toteutettavissa olevan tavan kuoppakohteiden syvyyden, pinta-alan ja halkaisijan määrittämiseksi laskennallisesti 5p-aineiston perusteella (myös Ikäheimo & Seitsonen 2021; Seitsonen & Ikäheimo 2021). Tämä perustuu korkeusmallirasterin manipuloimiseen valittujen algoritmien avulla. Käytetty U-Net-neuroverkkomallinnus tuottaa pyyntikuoppahainnoista polygonivektorialueet, jotka olivat lähtökohtana jatkotarkastelulle, mutta vastaavat vektorialueet on mahdollista digitoida varsin kivuttomasti myös manuaalisesti (Ikäheimo 2021). Päätin käyttää kuoppien laskennallisesti määritettyä syvintä kohtaa pisteenä, jolle eri rastereista poimittiin ominaisuustiedot, kuten korkeussijainti, kuopan syvyys ja halkaisija (Kuva 7). Alla kuvatut työvaiheet on mahdollista myös automatisoida, esimerkiksi QGISin *graphical modelerin* tai ArcMapin *ModelBuilderin* avulla tai komentorivipohjaisilla koodinpätkillä:

> 1. Kuopille määritettiin ensin niiden syvin piste. Tätä käytettiin jatkoanalyyseissä kutakin ilmiötä esittävänä pistetietona, johon luettiin rasteriaineistoista haluttuja ominaisuustietoja. Syvimmän kohdan määrittelemiseksi käytin digitaalisen korkeusmallin virtaussuuntien määrittelyä kahdeksasta suunnasta (D8 *Flow Directions*) ja syvänteiden (*Sink*) paikantamista sen pohjalta. Molemmat analyysit löytyvät valmiina yleisimmistä paikkatieto-ohjelmistoista. *Sink*-analyysin tuottamat syvänteet muutettiin polygonimuotoon vektorialueiksi, joista valittiin edelleen algoritmin määrittämien pyyntikuoppapolygonien kanssa risteävät syvänteet. Lopuksi määritettiin näiden pyyntikuoppien kanssa risteävien syvänteiden keskipisteet (*centroid)*, joita käytettiin pyyntikuoppien pistesijaintitietona jatkoanalyyseissä.

2. Kuoppien korkeussijainti määritettiin tuottamalla ensin digitaalisesta korkeusmallista niin sanottu täytetty DEM (*filled DEM*), jossa kuopat tasoittuvat ympäröivän maanpinnan tasolle (Kuva 7). Tähänkin löytyy valmiita toimintoja tavallisimmasta paikkatieto-ohjelmistoista (esim. SAGA GIS: *Fill Sinks*; ArcMap: *Fill*). Tätä tasoa käytettiin pyyntikuoppien absoluuttisen korkeusaseman määrittämiseen sekä lähtökohtana syvyyden laskemiseen. Absoluuttinen korkeus pisteille luettiin täytetystä DEMistä (*Extract to points*), jolloin korkeusasemaksi saatiin ulkopuolisen ympäröivän maanpinnan keskimääräinen taso.

3. Kuopan syvyys laskettiin täytetyn DEMin ja alkuperäisen korkeusmallin välisellä erotuksella. Kuvassa 7 on esitetty kuoppien profiilikuvien avulla syvyyden automatisoitu laskemistapa. Visualisoidut leikkaukset tuotettiin QGISin *Profile tool* -työkalulla, mutta niitä voi tarkastella vastaavasti myös ArcMapin *Create Profile Graph*- tai ArcGIS Pron *Profile Graph* -työkalujen avulla. Kuten kuvasta näkyy, tämä laskennallinen menetelmä on äärimmäisen riippuvainen ympäröivästä topografiasta, ja sen avulla saatavia arvoja onkin parasta lähestyä suhteellisina ja suuntaa antavina arvoina, joilla aineistoa voi luokitella laajoilla alueilla, eikä absoluuttisina numeerisina arvoina. Absoluuttisten lukuarvojen saamiseksi kuopat täytyy edelleen mitata kentällä, mutta tällöinkin on tärkeä mainita millä menetelmällä ja mistä kohdista mittaukset on tehty, esimerkiksi vallin harjalta kuopan syvimpään kohtaan. Tässä käytetty laskennallinen menetelmä antaa siis tulokseksi ympäröivän maanpinnan laskennallisesti projisoidun tason ja korkeusmallista lasketun kuopan syvimmän kohdan erotuksen.

4. Kuoppien kokoa tarkasteltiin niiden laskennallisen halkaisijan ja pinta-alan kautta. Nämä arvot saatiin laskemalla tilavuuden muutos täytetyn DEMin ja alkuperäisen korkeusmallin välillä. Menetelmään vaikuttavat samat laskennalliset rajoitukset kuin syvyyden määrittelyyn (Kuva 7). Muuttujat saa määriteltyä esimerkiksi ArcMap:in *Cut Fill*-algoritmia käyttäen. Samaan tulokseen voi päästä myös esimerkiksi QGIS:in *Raster Layer Zonal Statistics*- tai ArcMap:in *Zonal Statistics* -työkalujen avulla korkeusmallien eroja vertailemalla, mutta tämä vaatii muutaman välivaiheen, joita en käsittele tässä yhteydessä, koska haluan pitää lähestymistavan mahdollisimman suoraviivaisena.

Periaatteessa tilavuuttakin voisi käyttää yhtenä ominaisuutena kuoppien vertailuun, mutta tätä rajoittaa valitettavasti suuri määrä kuoppia, joille sitä ei topografian takia pystytä luotettavasti määrittämään. Näitä ovat esimerkiksi kohteet, joissa pyyntikuopan tilavuus ja pintaala "vuotavat" ympäröivään maastoon joltain reunalta ja tuottavat huomattavasti todellista suuremmat tilavuus- ja pinta-ala-arvot (Kuva 8). Tämän takia kaksiulotteinen pinta-ala kuopan yli projisoidussa maanpinnan tasossa sekä kuopan halkaisija ovat huomattavasti luotettavampia muuttujia. Niissä tapauksissa, joissa pinta-alaa ei saada laskennallisesti määritettyä, halkaisija on mahdollista mitata manuaalisesti korkeusmallin visualisoinneista suhteellisen suurella tarkkuudella. Halkaisijan perusteella voi sitten laskea pinta-alan olettaen, että kuopat ovat muodoltaan kohtuullisen pyöreitä. Manuaaliset mittaukset ovat kuitenkin aina riippuvaisia sekä mittaajasta että mittaussuunnasta (Ikäheimo & Seitsonen 2021: Kuva 6). Cut Fill -algoritmin tuottaman pinta-alan ja käsin mitatun halkaisijan pohjalta lasketun pinta-alan välillä osoittautui olevan itse asiassa hämmästyttävänkin hyvä korrelaatio 180 kuopan satunnaisotoksella tarkasteltuna (R2= 0,84).

Kuoppia, kuoppia, enemmän kuoppia

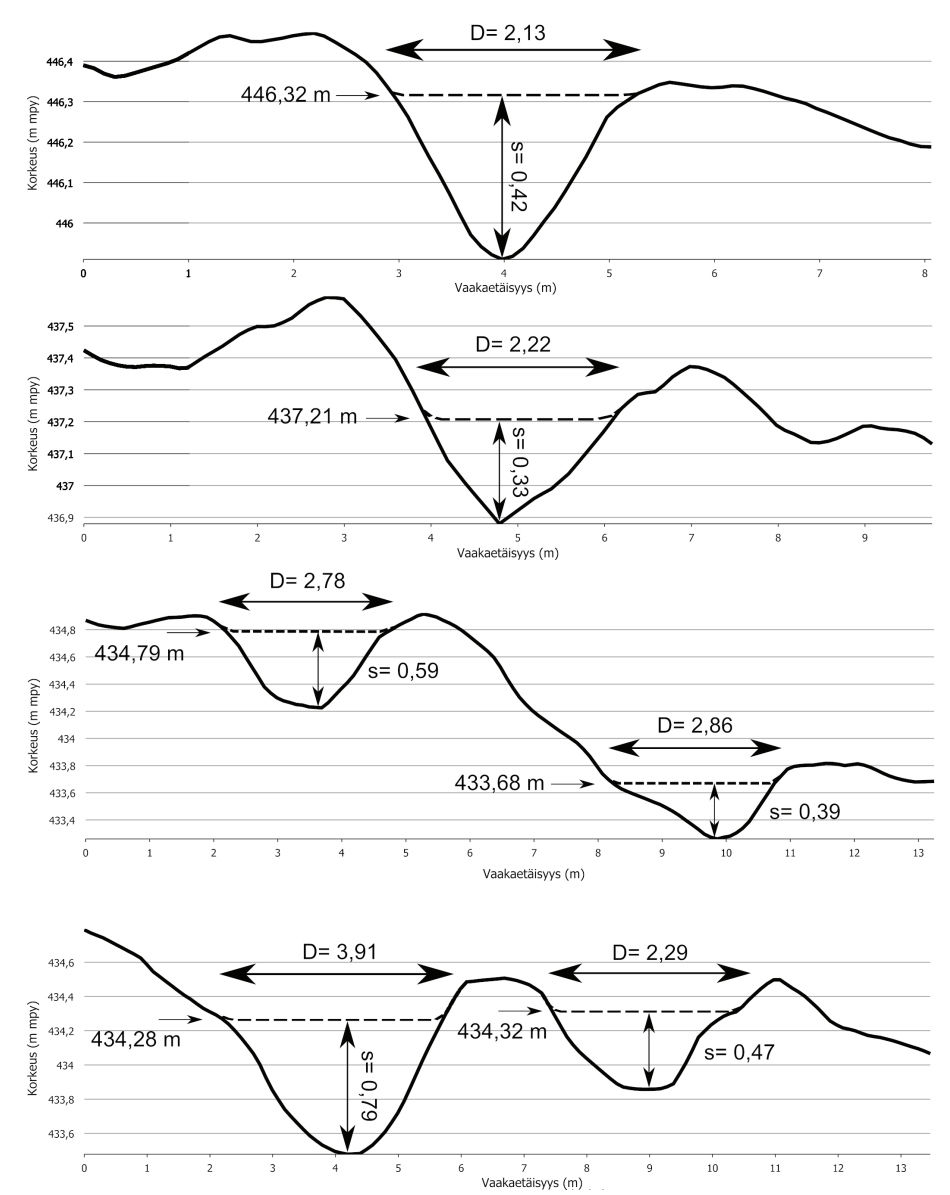

*Kuva 7. Esimerkkejä kuoppien korkeusaseman, syvyyden ja halkaisijan määrittelemisestä laskennallisesti Laserkeilausaineisto 5p:stä täytetyn korkeusmallin (katkoviiva) ja alkuperäisen korkeusmallin vertailun avulla visualisoituina kuoppien leikkauskuvissa. Katkoviiva esittää algoritmin laskennallisesti määrittelemää täytettyä maanpinnantasoa, joka on tarkastelussa korkeusaseman (m), halkaisijan (D) ja syvyyden (s) lähtökohtana (kaikki metreinä). Kuoppien profiilit tuotettu QGISin Profile toolilla (sisältää Maanmittauslaitoksen Laserkeilausaineisto 5 p -aineistoa vuodelta 2020; Kuva: O. Seitsonen).*

#### Seitsonen

Kuoppien pinta-alan perusteella on mahdollista laskea kuopille halkaisija, jos oletetaan kuoppien olevan muodoltaan pyöreähköjä (A=πr2 -> D=2r). Laskelmien tuloksena saatavaa halkaisijaa, sen enempää kuin edellä laskettua syvyyttäkään, ei kannata käyttää absoluuttisena lukuarvona, vaan suhteellisena arvona, jolla voidaan vertailla pyyntikuoppia laajoilla alueilla esimerkiksi eri kokoluokkiin jaoteltuina. Tätä ajatellen voisi kehittää myös erilaisia syvyyden, pinta-alan ja/tai halkaisijan perusteella laskettavia indeksimuuttujia, joita voisi käyttää aineiston luokitteluun alueellisia analyysejä varten.

### **Pyyntikuopat Lätäsenon alueella**

Lätäsenon 78 neliökilometrin laajuiselta tutkimusalueelta tunnettiin jo ennestäänkin varsin runsaasti arkeologisia kohteita, lähes 900 erillistä ilmiötä, jotka ajoittuvat kivikaudelta 1900-luvun puoliväliin. 5p-aineiston tarkastelun jälkeen alueelta on rekisteröity yli 2000 arkeologista ilmiötä, joista noin 1666 on pyyntikuoppia (Taulukko 1). Näiden lisäksi alueelta tunnetaan muutama esihistoriallisen ja historiallisen ajan asuinpaikka sekä satoja toisen maailmansodan aikaisia rakenteita. Esittelen lopuksi tiiviisti muutamia pyyntikuoppiin liit-

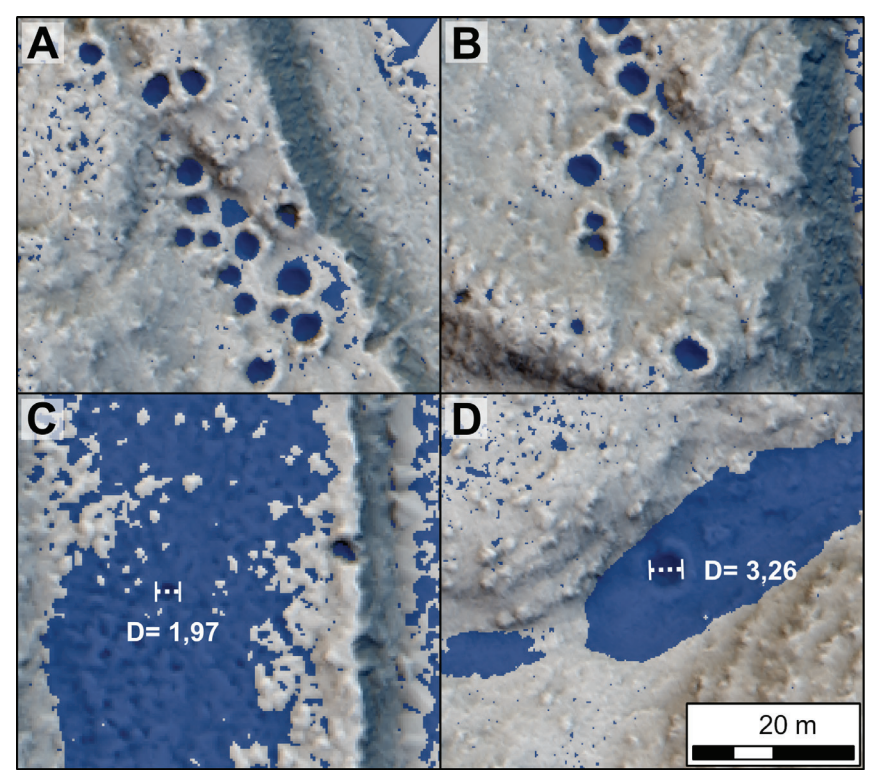

*Kuva 8. Esimerkkejä kuoppien halkaisijan ja pinta-alan määrittelystä laskennallisesti Laserkeilausaineisto 5p:stä, tausta SVF:n ja useansuunnan vinovalovarjostuksen sekoitus (Blend). A–B. "Cut Fill"-työkalulla laskettuja kuoppien pinta-aloja (sinisellä). C–D. Maastonmuotojen tuottamia virheellisiä pinta-aloja (sinisellä) ja kuoppailmiöille manuaalisesti mitatut halkaisijat (D, metriä) (sisältää Maanmittauslaitoksen Laserkeilausaineisto 5 p -aineistoa vuodelta 2020; Kuva: O. Seitsonen).*

tyviä tutkimuksellisia huomioita ja aineiston mahdollisia jatkoanalyysisuuntia.

Edellä kuvatulla yksinkertaisella lähestymistavalla on mahdollista laskea pienelläkin paikkatieto-osaamisella arkeologisille ilmiöille monenlaisia muuttujia. Tässä tapauksessa kuopille määriteltiin niiden korkeussijainti, syvyys ja halkaisija. Kaikkea aineistoa voi luonnollisesti tarkastella lisäksi monilla muilla peruspaikkatietoanalyyseillä. Esimerkiksi puskurointianalyysillä (*buffer*) voi tutkia etäisyyksiä vaikkapa pyyntikuoppien ja erilaisten luonnonmuodostumien tai toisten kohteiden välillä. Kuvassa 9A on esimerkkinä kaikkien dokumentoitujen pyyntikuoppien etäisyys Lätäsenoon. Kuten kuvasta näkyy, lähes 80 prosenttia sijaitsee alle 250 metrin sisällä Lätäsenon rannoista. Tämä kertoo joenvarsien merkityksestä pohjois-eteläsuuntaisena valtaväylänä rikkonaisen maiseman halki. Norjan puolella Saamenmaata Myrvoll ja muut (2011) ovat havainneet saman ilmiön Tenojoen (Deatnu) varrella. Jatkotarkasteluna voisi tutkia esimerkiksi pyyntikuoppien etäisyyttä muista maastonmuodoista, maalajeista ja niin edelleen, esimerkiksi vesistöistä, soista, harjanteista ja joenhaaroista. Lisäksi voisi tutkia ympäröivän maaston rikkonaisuutta (*Topographic Ruggedness Index*) tai eri aikakausille mallinnettua maanpeitettä (Kultti et al. 2006; Seitsonen & Viljanmaa 2021).

Kuvassa 9B on esitettynä kuoppien laskennallisen syvyyden ja halkaisija suhde. Yli puolet kuopista on halkaisijaltaan 2–3 metrisiä, eli varsin suurikokoisia (kts. Viljanmaa 2014), kun taas yli 80 prosenttia on laskennalliselta syvyydeltään alle 0,5 metriä syviä. Käytetystä menetelmästä johtuen ison osan kohteista voi olettaa olevan todellisuudessa syvempiä ja ainakin osan myös laajempia. Tämä on eräs tekijöistä, joita on syytä tarkastella tulevien maastotarkastusten ja kohteiden todentamisen yhteydessä.

Pyyntikuopat asettuvat usein erimittaisiin kuoppaketjuihin, kuten kuvista 5–6 hyvin näkyy. Kuoppaketjuissa voi olla parhaimmillaan satoja kuoppia ja ne saattavat jatkua useita kilometrejä (esim. Halinen 2005; Manninen 2007; Myrvoll et al. 2011). Näiden maantieteellistä jakaumaa tarkastelemalla voi saada osviittaa esimerkiksi villipeurojen vaellusreiteistä. Jos kuoppia on tiheässä, kuten esimerkiksi Lätäsenolla, paikkatietoanalyysit tarjoavat mahdollisuuden määritellä erilliset ketjut puskuroinnin avulla. Myrvoll ja muut (2011: 7) käyttivät omassa analyysissään yli 50 metrin katkosta pyyntikuoppien välillä erillisten kuoppaketjujen määrittelyyn. Itse käyttäisin ketjujen määrittelemiseen suurempaa kuin 50 metrin välimatkaa, esimerkiksi yli sadan tai jopa kahdensadan metrin katkosta kuoppien esiintyvyydessä. 200 metrin katkoksella kokeiltuna Lätäsenon tutkimusalueelle osuu reilu 50 erillistä pyyntikuoppaketjua, jotka vaihtelevat pituudeltaan alle sadasta metristä lähes kahteen kilometriin (Kuva 10A). On muistettava, etteivät kaikki kuopat ole välttämättä olleet samanaikaisesti käytössä, vaan pitkien pyyntikuoppaketjujen osat saattavat olla keskenään eri ikäisiä.

Korkeuden perusteella yli 60 prosenttia kuopista sijaitsee 430–440 m mpy välillä, mikä osuu eräänlaiseen pullonkaulaan Lätäsenon varrella (Kuva 6). Lisämuuttujina maantieteellisessä tarkastelussa voisi käyttää myös esimerkiksi kuoppien tiheyttä tietyllä alueella tarkasteltuna tai vaihtoehtoisesti ydinestimointimenetelmällä (*Kernel Density Estimation*, KDE) mallinnettuna. Lätäsenolla kuoppia on tiheimmässä edellä havaitun pullonkaulan alueella (Kuva 10B). Tästä voisi alustavasti päätellä, että peurat ovat kulkeneet vuosittaisilla vaelluksillaan Lätäsenon vartta pohjoisen ja etelän laidunmaiden välillä, ja tämä kapeikko on ollut erityisen otollinen pyyntipaikka. Toisaalta joitakin kuoppia löytyy myös tunturien rinteiltä ja lisäksi Lätäsenon saarilta. Tämä saattaisi viitata siihen, että alueella on harjoitettu vuosituhansien aikana eri suuntiin ja eri tavoilla vaeltaneiden eläinten pyyntiä, kuten Manninen (2007) on pohtinut Paistunturin alueella. Lätäsenon alueen ilmasto ja kasvillisuus ovat vaihdelleet suuresti ajan kuluessa ja esimerkiksi Holoseenin lämpökausilla mäntymetsät ovat peittäneet isoja osia nykyisin avoimesta tunturimaastosta (Kultti et al. 2006; Seitsonen & Viljanmaa 2021). Nämä muutokset ovat luonnollisesti vaikuttaneet sekä eläinten että ihmisten toimintaan ja liikkumiseen. Lätäsenon alueelta, kuten muualtakin, tunnetut pyyntikuopat voivat ajoittua hyvin pitkälle aikavälille mesoliittiselta kivikaudelta historialliselle ajalle. Jatkossa olisikin mielenkiintoista päästä ajoittamaan Lätäsenon varsilta jonkinlainen otos eri kokoisia ja erilaisissa ympäristöissä sijaitsevia pyyntikuoppia ajallisen vaihtelun selvittämiseksi.

## **Tuhansien umpeenkasvaneiden kuoppien maa**

Ropijärvenperältä ja muutamalta muulta tuotantoalueelta aloitettu uuden Laserkeilausaineisto 5p:n systemaattinen tarkastelu vihjaa arkeologisten kohteiden määrän lisääntyvän lähitulevaisuudessa massiivisesti (Ikäheimo 2021; Ikäheimo & Seitsonen 2021; Seitsonen & Ikäheimo 2021). Lätäsenon tutkimusalueelta tunnetaan tällä hetkellä keskimäärin 31 arkeologista ilmiötä neliökilometriä kohden ja tiheimmillään yli 50 ilmiötä neliökilometriltä. Luonnollisesti

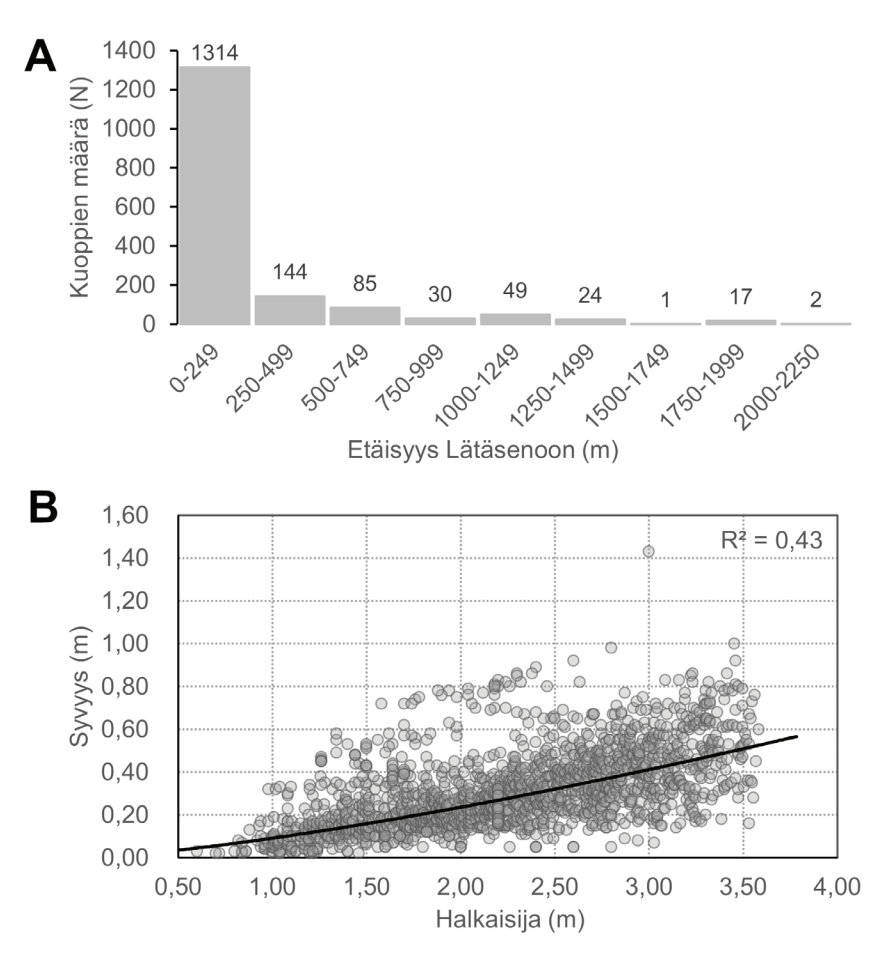

*Kuva 9. A. Kuoppien etäisyys Lätäsenoon. B. Kuopan halkaisijan ja syvyyden välinen korrelaatio (Kuva: O. Seitsonen).*

kohteiden esiintymistiheydet vaihtelevat alueittain monenlaisista ympäristöllisistä ja kulttuurisista tekijöistä riippuen. Kuitenkin sitä mukaa, kun uutta 5p-aineistoa on ehditty analysoimaan, uusien kohteiden määrä vaikuttaa kasvavan lähes eksponentiaalisesti, ja myös tunnettujen kohteiden ympäristössä tehdään lähes kaikkialla uusia havaintoja. Ikäheimon (2021) Näljängän tuotantoalueelta tekemässä tervahautakohteiden kartoituksessa havaittiin 216 neliökilometrin alueelta yli 300 uutta kohdetta jo aiemmin tunnettujen reilun sadan tervahaudan lisäksi. Myös Sevettijärven tuotantoalueen tarkastelussa on jo nyt paikannettu muutaman kymmenen neliökilometrin alueelta satoja uusia potentiaalisia arkeologisia ilmiöitä, esimerkiksi kodanpohjia ja pyyntikuoppia.

Yleisvaikutelmana Laserkeilausaineisto 5p:n alustavan tarkastelun pohjalta on, että erityisesti kuoppamaisten arkeologisten kohteiden määrät tulevat lähitulevaisuudessa käytännössä räjähtämään käsiin. Kiinnostavaa tulee olemaan varsinkin syrjäisempien, nykyisen maankäytön ulottumattomissa olevien ja vaikeasti saavutettavien seutujen tarkastelu. Näitä aiemmassa tutkimuksessa sivuun jääneitä alueita löytyy erityisesti pohjoisesta ja niitä on monesti tutkittu satunnaisemmin ja hajanaisemmin kuin asutuksen ydinalueita. 5p-aineisto mahdollistaa maantieteellisesti epätasaisesti jakaantuneen tutkimuskattavuuden tasa-arvoistamiseen maan eri osissa. Tämän perusteella voi lähteä tarkastelemaan monia aiemmin saavuttamattomissa olleita alueellisia tutkimuskysymyksiä, esimerkiksi kattavia ajallismaantieteellisiä tutkimuksia (*spatio-temporal analysis*). On kuitenkin aina muistettava, että laserkeilausaineiston visuaalinen tai puoliautomatisoitu tarkastelu ja muut tietokoneenruudulla tehtävät analyysit tarjoavat vasta lähtökohdan tarkemmille arkeologisille tutkimuksille. Tekoäly, koneoppiminen ja algoritmit vaativat jatkossakin rinnalleen maastotöitä tekeviä känsäkouraisia arkeologeja.

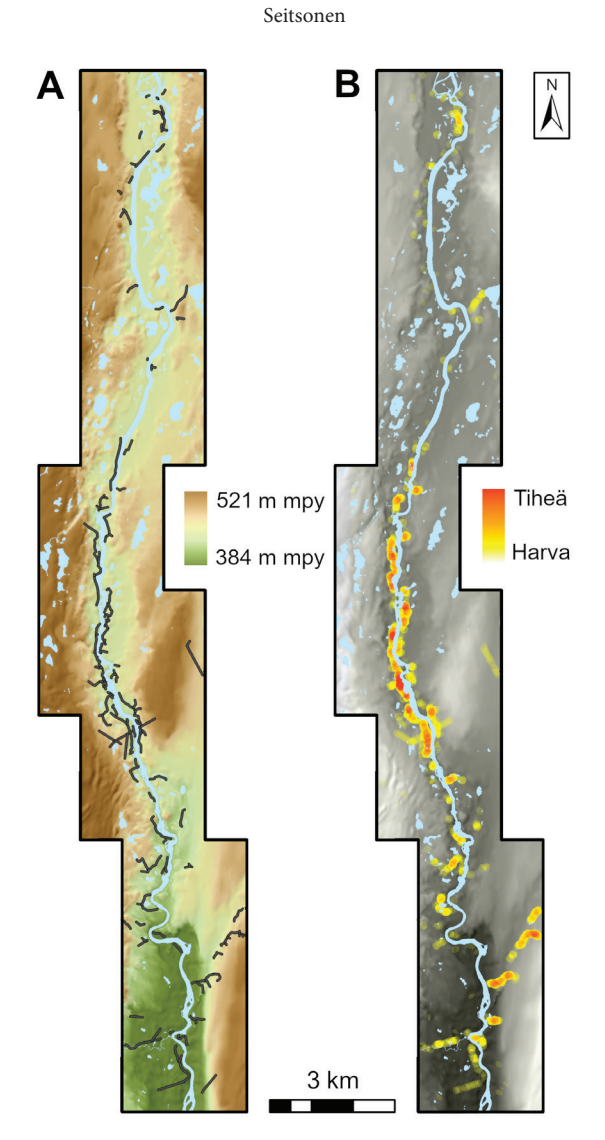

*Kuva 10. A. Pyyntikuoppaketjut tutkimusalueella (yli 200 metriä tai luonnoneste kuoppaketjujen välillä). B. Pyyntikuoppien suhteellinen tiheys tutkimusalueella 200 m säteellä tarkasteltuna (sisältää Maanmittauslaitoksen Laserkeilausaineisto 5 p -aineistoa vuodelta 2020; Kuva: O. Seitsonen).*

#### **Bibliografia**

### *Arkistolähteet*

- Hamari, P. 1996. Kolme kiveä ristissä ja vähän jäkälää päällä: suorakaiteen muotoiset kivilatomukset pohjoisena muinaisjäännöstyyppinä. Pro gradu, arkeologia, Helsingin yliopisto.
- Sillanpää, E. & Rikkinen, A. 2019. Projekti Sturmbock. Loppuraportti. Inventointiraportti, Järämän linnoitusmuseo, Enontekiö.
- Viljanmaa, S. 2014. Lätäsenon-Hietajoen soidensuojelualue. Inventointiraportti, Metsähallitus, Lapin Luontopalvelut, Rovaniemi.

### *Verkkolähteet*

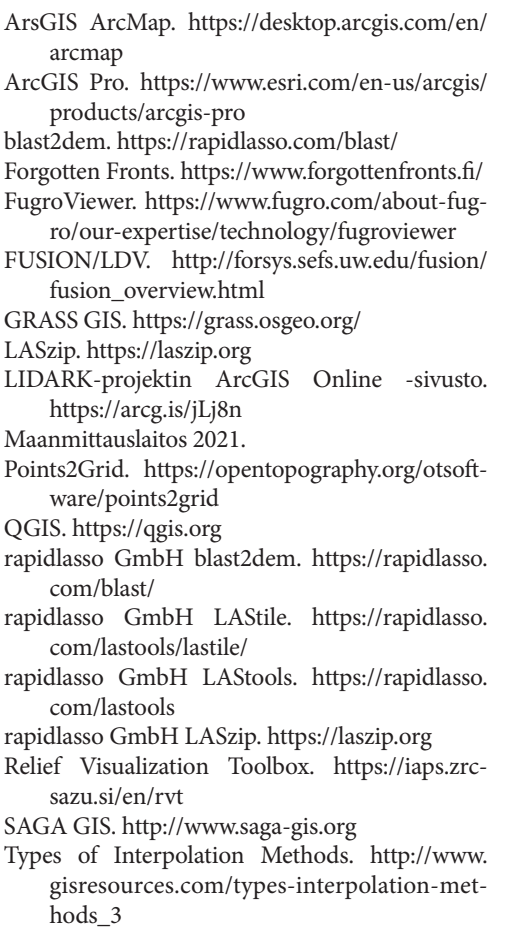

#### *Tutkimuskirjallisuus*

- Carmona, J. Á. S., Quirós, E., Mayoral V. & Charro C. 2020. Assessing the potential of multispectral and thermal UAV imagery from archaeological sites. A case study from the Iron Age hillfort of Villasviejas del Tamuja (Cáceres, Spain). *Journal of Archaeological Science: Reports* 31: 102312.
- Fenger-Nielsen, R., Hollesen, J., Matthiesen, H., Andersen, E. A. S., Westergaard-Nielsen, A., Harmsen, H., Michelsen, A. & Elberling, B. 2019. Footprints from the Past: The Influence of Past Human Activities on Vegetation and Soil Across Five Archaeological Sites in Greenland. *Science of Total Environment* 654: 895–905.
- Gallwey, J., Eyre, M., Tonkins, M. & Coggan, J. 2019. Bringing Lunar LiDAR Back Down to Earth: Mapping Our Industrial Heritage Through Deep Transfer Learning. *Remote Sensing* 11: 1994.
- Garcia-Molsosa, A., Orengo, H. A., Lawrence, D., Philip, G., Hopper, K. & Petrie, C. A. 2021. Potential of Deep Learning Segmentation for the Extraction of Archaeological Features from Historical Map Series. *Archaeological Prospection* 28: 1–13.
- Grøn, O., Palmér, S., Stylegar, F.-A., Esbensen, K., Kucheryavski, S. & Aase, S. 2011. Interpretation of archaeological small-scale features in spectral images. *Journal of Archaeological Science* 38: 2024–2030.
- Halinen, P. 2005. *Prehistoric Hunters of Northernmost Lapland. Settlement Patterns and Subsistence Strategies.* Iskos 14. Helsinki: Finnish Antiquarian Society.
- Halinen, P. 2009. Change and Continuity of Saami Dwellings and Dwelling Sites from the Late Iron Age to the 18th Century. T. Äikäs (toim.) *Máttut–Máddagat: The Roots of Saami Ethnicities, Societies and Spaces/Places.*  Publications of Giellagas Institute 12: 100– 115. Oulu: Giellagas Institute.
- Hamari, P. 1998. Vanhemmat markkinapaikat ja Pohjois-Suomen rautakautinen asutus. *Muinaistutkija* 4/1998: 67–76.
- Ikäheimo, J. 2021. Tervahautojen ilmalaserkeilausavusteinen työpöytäinventointi Suomussalmella. *Muinaistutkija* 3/2021: 2–16.
- Ikäheimo, J. & Seitsonen, O. 2021. Maanmittauslaitoksen uusi ja tarkempi laserkeilausaineisto (Laserkeilausaineisto 5p) kuoppajäännösten tutkimuksessa. *Muinaistutkija* 2/2021: 2–18.
- Kalayci, T., Lasaponara, R., Wainwright, J. & Masini, N. 2019. Multispectral Contrast of Archaeological Features: A Quantitative Evaluation. *Remote Sensing* 11(8): 913.
- Koivisto, S. & Laulumaa, V. 2012. Pistepilvessä Metsien arkeologiset kohteet LiDAR-ilmalaserkeilausaineistoissa. J. Enqvist, J. Ruohonen & M. Suhonen (toim.) *Arkeologipaivat 2012. Suomen muinaismuistolaki 50 vuotta: Vetreä keski-ikäinen vai raihnainen vanhus? / Arkeopeda – Opetusta, opastusta, oppimista*: 51–67. Helsinki: Suomen arkeologinen seura.
- Kokalj, Ž. & Somrak, M. 2019. Why not a single image? Combining visualizations to facilitate fieldwork and on-screen mapping. *Remote Sensing* 11(7): 747.
- Kultti, S., Mikkola, K., Virtanen, T., Timonen, M. & Eronen, M. 2006. Past Changes in the Scots Pine Forest Line and Climate in Finnish Lapland: A Study Based on Megafossils, Lake Sediments, and GIS-Based Vegetation and Climate Data. *The Holocene* 16(3): 381–391.
- Kurri, I. & Haimila, M. 2010. Metsää syvemmältä – Lidar-aineisto arkeologian apuvälineenä. *Muinaistutkija* 1/2010: 63–67.
- Lambers, K., Verschoof-van der Vaart, W. B. & Bourgeois, Q. P. J. 2019. Integrating Remote Sensing, Machine Learning, and Citizen Science in Dutch Archaeological Prospection. *Remote Sensing* 11: 794.
- Manninen, M. 2007. Peurahautoja ja kulkureittejä. Katsaus Utsjoen Paistunturin pyyntikuoppakohteisiin. E.-K. Harlin & V.-P. Lehtola (toim.) *Peurakuopista kirkkokenttiin - Saamelaisalueen 10000 vuotta arkeologin näkökulmasta.* Publications of Giellagas Institute 9: 128–145. Oulu: Giellagas Institute.
- Myrvoll, E. R., Thuestad, A. & Holm-Olsen, I. M. 2011. Wild reindeer hunting in Arctic Norway: Landscape, reindeer migration patterns and the distribution of hunting pits in Finnmark. *Fennoscandia Archaeologica* 28: 3–17.
- Risbøl, O., Langhammer, D., Schlosser Mauritsen, E. & Seitsonen, O. 2020. Employment, utilization, and development of airborne laser scanning in Fenno-Scandinavian archaeology – A review. *Remote Sensing* 12(9): 1411.
- Ronneberger, O., Fischer, P. & Brox T. 2015. UNet: Convolutional networks for biomedical image segmentation. N. Navab, J. Hornegger, W. Wells & A. Frangi (toim.) *Medical Image Computing and Computer-Assisted Intervention – MICCAI 2015.* Lecture Notes in Computer Science 9351. Cham: Springer.
- Seitsonen, O. 2011. Juoksuhautoja ja asumuspainanteita: Kokemuksia Lidar-laserkeilausaineiston käytöstä kenttäarkeologiassa. *Muinaistutkija* 2/2011: 36–46.
- Seitsonen, O. 2013. LiDAR-kaukokartoitusaineistojen visualisointi ja analysointi: paikkatietoalgoritmeja arkeologeille. *Muinaistutkija* 1/2013: 2–16.
- Seitsonen, O. & Ikäheimo, J. 2021. Detecting archaeological features with airborne laser scanning in the alpine tundra of Sápmi, Northern Finland. *Remote Sensing* 13: 1599.
- Seitsonen, O. & Viljanmaa S. 2021. Transnational Landscapes of Sami Reindeer: Domestication and Herding in Northernmost Europe 700-1800 AD. *Journal of Field Archaeology* 46(3): 172–191.
- Stichelbaut, B., Thomas, S., Seitsonen, O., Gheyle, W., De Mulder, G., Hemminki, V. & Plets, G. 2021. Operation Northern Light: Remote Sensing of a Second World War Conflict Landscape in Northern Finland. N. J. Saunders & P. Cornish (toim.) *Conflict Landscapes: Materiality and Meaning in Contested Places*: 11. Abingdon: Routledge.
- Štular, B., Lozić, E. & Eichert, S. 2021. Airborne LiDAR-Derived Digital Elevation Model for Archaeology. *Remote Sensing* 13(9): 1855.
- Thuestad, A. E., Risbøl, O., Kleppe, J. I., Barlindhaug, S. & Myrvoll, E. R. 2021. Archaeological Surveying of Subarctic and Arctic Landscapes: Comparing the Performance of Airborne Laser Scanning and Remote Sensing Image Data. *Sustainability* 13: 1917.
- Trier, O. D., Rekstena, J. H. & Loseth, K. 2021. Automated Mapping of Cultural Heritage in Norway from Airborne Lidar Data Using Faster R-CNN. *International Journal of Applied Earth Observation and Geoinformation* 95: 102241.
- Zakšek, K., Oštir, K. & Kokalj, Ž. 2011. Sky-View Factor as a relief visualization technique. *Remote Sensing* 3(2): 398–415.

Kuoppia, kuoppia, enemmän kuoppia

Sakarin-Pentin Ilarin Oula on arkeologi ja maantieteilijä, joka työskentelee Oulun yliopistossa *Domestication in Action*-, *LI-DARK*- ja *Piippumuistoja*-hankkeissa. oula.seitsonen@gmail.com